C:\Honza\MLAB\Modules\PowerSupply\BATPOWER03A\CAM\_PROFI\V2 (Current screen) Scale=1.09 Thu Nov 15 21:08:04 2007

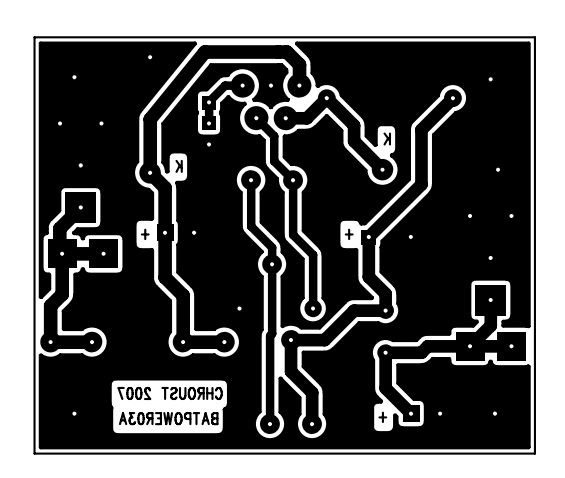

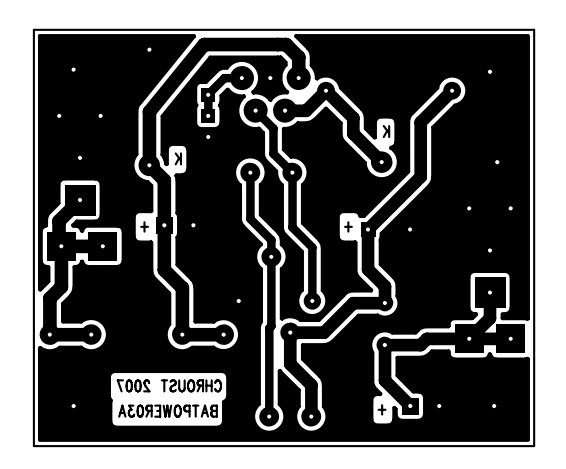